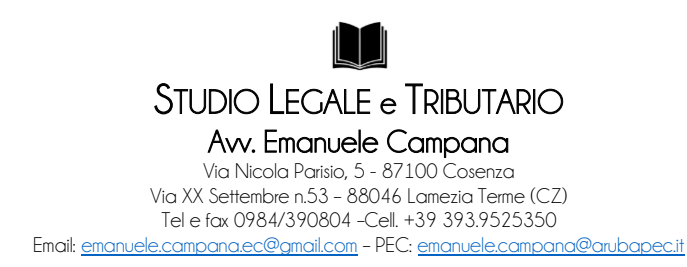

# **TRIBUNALE DI LAMEZIA TERME**

Sezione Esecuzioni Immobiliari **Avviso di vendita di beni immobili pignorati ai sensi dell'art 569, terzo comma c.p.c.**

\*.\*.\*

# **Il Professionista Delegato Avv. Emanuele Campana nella Procedura Esecutiva Immobiliare n. 2/2023 R.G.E.** (nominativi omessi *ex* art. 174 del D. Lgs. n. 196 del 2003)

-**visto** il provvedimento di delega delle operazioni di vendita del compendio pignorato emesso, *ex* art. 591 *bis*  c.p.c., dal Giudice dell'Esecuzione Immobiliare del Tribunale di Lamezia Terme, Dott.ssa Alessia Iavazzo, in data 24.05.2024;

-**ritenuto** necessario pertanto fissare la vendita coattiva del compendio pignorato, come identificato e descritto nella consulenza tecnica dell'Ing. G. Chirillo, costituito da LOTTO UNICO, al prezzo risultante stimato dal C.T.U.;

-**ritenuto**, altresì, che nel caso di specie non ricorrono le condizioni previste dall'art. 591 I comma c.p.c. ai fini della fissazione della vendita con incanto del bene pignorato;

- visti gli artt. 569 e seguenti c.p.c.;

## **AVVISA**

che il giorno **25 ottobre 2024 alle ore 10.30**, presso il proprio studio, tramite la piattaforma ww.garavirtuale.it, procederà, nel rispetto della normativa regolamentare *ex* art. 161 *ter* disp. att. c.p.c. di cui al D. M. 26.2.2015 n. 32, alla vendita *senza incanto*, CON LA MODALITÀ **TELEMATICA SINCRONA** prevista dall'art. 21 del medesimo D. M., del seguente compendio pignorato:

## **LOTTO UNICO:**

Piena proprietà di un fabbricato cielo terra, di due piani fuori terra e di un sottotetto non abitabile, ubicato in località Caria del comune di Filadelfia (VV) e censito al C.U. del medesimo comune sul foglio n. 33 part. 675 sub 1, 2 e 3. Si specifica che il sub 1 è un bene comune non censibile che rappresenta il vano scala di accesso al piano primo, il sub 2 rappresenta due unità immobiliari abusivamente utilizzate a scopi residenziali e il sub 3 è un'unità immobiliare destinata a civile abitazione. Esso confina **a nord** con la corte esterna identificata con la particella 672 (non oggetto di pignoramento) a **est, ovest e sud c**on il terreno identificato con la particella 674. Ha una superficie lorda complessiva pari a circa 279,50 mq e una superficie utile totale di circa 239,82 mq ripartita su due piani fuori terra. Il piano terra ha una superficie utile totale di circa 119,05 mq, ripartita in due unità immobiliari aventi ingressi autonomi e impianti comuni, il piano primo, con destinazione residenziale, ha una superficie utile totale di circa 120,77 mq ed ha a suo servizio tre balconi di superficie totale di circa 19,36 mq posti sui lati est, sud ed ovest e un terrazzo della superficie utile di circa 12,05 mq posto sul lato sud. Lo stato dei luoghi è difforme rispetto agli elaborati allegati al permesso a costruire.

**Regolarità edilizio-urbanistica**: Il fabbricato pignorato è stato costruito in difformità rispetto al Permesso a costruire n. 49/04.

**Agibilità:** Non presente.

**Stato di occupazione**: Il bene pignorato è occupato dagli esecutati e dal nucleo familiare delle loro figlie. **Prezzo base d'asta:** euro 88.839,14

**Offerta minima:** euro 66.629,35

**Cauzione:** 10% del prezzo offerto

**Aumento minimo in caso di gara: 4% del prezzo base d'asta.**

I beni di cui sopra risultano meglio descritti nella relazione di stima a firma dell'Ing. G. Chirillo a cui si fa espresso rinvio, da intendersi qui per intero richiamata e trascritta, che deve essere consultata dall'acquirente ed alla quale si fa espresso rinvio anche per tutto ciò che concerne l'esistenza di eventuali oneri, pesi, nonché difformità edilizie ed urbanistiche a qualsiasi titolo gravanti sul compendio immobiliare stesso.

La relazione è consultabile presso lo studio del professionista delegato dal lunedì al venerdì, dalle ore 09:00 alle ore 13:00, previo appuntamento da concordarsi telefonicamente, ed altresì sui siti internet www.asteannunci.it, www.tribunale.lameziaterme.qiustizia.it e nonché sul Portale delle Vendite Pubbliche di cui si dirà meglio appresso. Presso lo studio del professionista delegato, la consultazione *de qua* potrà avvenire a partire dai 45 giorni precedenti la scadenza del termine per la presentazione delle offerte di acquisto senza incanto. In tale luogo, i soli creditori potranno, altresì, consultare l'intero fascicolo della procedura esecutiva immobiliare, dal lunedì al venerdì, dalle ore 09.00 alle ore 13:00, previo appuntamento da concordarsi telefonicamente.

**\*.\***

#### **Data esame offerte: 25 ottobre 2024 - ore 10:30**

L'offerta è inefficace se perviene oltre tale termine.

**Termine presentazione offerte: ore 13:00 del giorno 24 ottobre 2024**: si precisa che l'udienza di esame delle offerte avverrà in forma esclusivamente telematica, senza la presenza fisica degli offerenti e delle parti che potranno assistere alle operazioni di vendita soltanto telematicamente e secondo le modalità di seguito indicate.

#### **Avvertenze generali**

Si avvisa che:

• la validità e l'efficacia dell'offerta di acquisto è regolata dal codice di procedura civile.

• la vendita del bene avviene nello stato di fatto e di diritto in cui il bene medesimo si trova, così come identificato, descritto e valutato dall'esperto nella relazione tecnica, senza alcuna garanzia per evizione, molestie e pretese di eventuali conduttori, con tutte le pertinenze, accessori, ragioni ed azioni, servitù attive e passive eventualmente esistenti e quote condominiali relative.

• la vendita è a corpo e non a misura ed eventuali differenze di misura non potranno dar luogo ad alcun risarcimento, indennità o riduzione del prezzo.

• la vendita forzata non è soggetta alle norme concernenti la garanzia per vizi o mancanza di qualità, né potrà essere revocata per alcun motivo. L'esistenza di eventuali vizi, mancanza di qualità e/o difformità della cosa venduta nonché oneri di qualsiasi genere (ivi inclusi, ad esempio, quelli urbanistici ovvero derivanti dalla necessità di adeguamento degli impianti alle leggi vigenti, spese condominiali dell'anno in corso e dell'anno precedente non pagate dal debitore) per qualunque motivo non considerati, anche se occulti e comunque non evidenziati in perizia, non potranno dar luogo ad alcun risarcimento, indennità o riduzione di prezzo, essendosi di ciò tenuto conto nella valutazione del bene.

• la partecipazione alla vendita implica la lettura integrale della relazione peritale e dei relativi allegati, l'accettazione incondizionata di quanto contenuto nel presente avviso, nel regolamento di partecipazione e nei relativi allegati nonché la dispensa degli organi della procedura dal rilascio della certificazione di conformità degli impianti alle norme sulla sicurezza e dell'attestato di certificazione energetica.

• gli interessati potranno esaminare l'immobile posto in vendita facendone richiesta al **custode giudiziario avv. Emanuele Campana**, con studio in Lamezia Terme alla Via XX Settembre, 53, telefono 393.9525350, email emanuele.campana.ec@gmail.com, pec emanuele.campana@arubapec.it, che, previo appuntamento da concordarsi, provvederà ad accompagnarli presso l'immobile suddetto.

Il termine di versamento del saldo del prezzo nonché di ulteriori oneri, diritti e spese conseguenti alla vendita come quantificati dal professionista delegato è di **120 giorni (o il diverso minore termine indicato dall'offerente nella domanda di partecipazione) dall'aggiudicazione**, mediante bonifico bancario - che deve risultare accreditato nel predetto termine- sul **conto corrente** intestato alla procedura in epigrafe e vincolato all'ordine del Giudice**,** ovvero tramite assegno circolare non trasferibile intestato a **Tribunale di Lamezia Terme procedura n. 2/2023 RG.**

Qualora il procedimento si basi su credito fondiario e sempre che il creditore ne faccia richiesta, dovrà essere depositata in cancelleria non oltre cinque giorni prima dell'esperimento di vendita La richiesta di applicazione dell'art. 41 comma IV del D. Lgs. 1.9.1993 n. 385, alle suddette modalità di pagamento sarà sostituito il versamento diretto alla banca creditrice, ai sensi dell'art. 41 comma IV del D. Lgs. 1.9.1993 n. 385, nei limiti del credito azionato in via ipotecaria e previa precisazione del medesimo: tale pagamento dovrà avvenire entro lo stesso termine di **120 giorni** (ovvero nel termine minore indicato nell'offerta) dalla data di aggiudicazione, con detrazione di un eventuale accantonamento per spese di procedura a carico della massa, nella misura che sarà indicata dal professionista delegato. In tal caso, l'aggiudicatario consegnerà al professionista delegato la ricevuta del pagamento effettuato al creditore fondiario.

In caso di inadempimento, l'aggiudicazione sarà revocata *ex* art. 587 c.p.c. e l'aggiudicatario perderà tutte le somme versate. Inoltre, se il prezzo che si ricaverà dalla vendita successiva, unito alla cauzione confiscata, dovesse risultare inferiore a quello dell'asta precedente, l'aggiudicatario inadempiente sarà tenuto al pagamento della differenza.

Solo all'esito degli adempimenti succitati ed altresì della produzione di aggiornati certificati sia catastali che relativi alle iscrizioni e trascrizioni effettuate sul bene, nonché del pagamento delle spese di trasferimento come sotto indicate, verrà emesso il decreto di trasferimento ai sensi dell'art. 586 c.p.c.

In nessun caso sarà possibile intestare l'immobile a soggetto diverso da quello che risulti offerente ed a favore del quale sia stata pronunciata l'aggiudicazione.

Le spese di trasferimento del bene sono a carico dell'aggiudicatario e devono essere versate al momento del deposito della differenza del prezzo di aggiudicazione, nella misura pari al **20%** di quest'ultimo.

Ove detta somma dovesse risultare insufficiente, l'aggiudicatario sarà tenuto ad integrarla nella misura che gli verrà comunicata dal professionista delegato entro 15 giorni dalla ricezione della relativa comunicazione, a pena di decadenza dall'aggiudicazione, atteso che quanto pagato verrà imputato prima alle spese e poi in conto prezzo di aggiudicazione.

Sull'aggiudicatario gravano, in particolare, l'imposta di registro, l'imposta sul valore aggiunto ove dovuta, le imposte ipotecarie e catastali, i costi per la cancellazione delle formalità pregiudizievoli esistenti sul bene acquistato ed altresì il **50%** del compenso spettante al professionista delegato per la fase di trasferimento del bene (oltre rimborso forfetario ed oneri, fiscali e previdenziali), come liquidato dal G. E.

In aggiunta al prezzo di aggiudicazione, è a carico dell'aggiudicatario il pagamento delle somme necessarie per la sanatoria degli eventuali abusi e, quindi, di quelle somme dovute a titolo di oblazione, canoni concessori, *etc.* 

La partecipazione alle vendite giudiziarie non esonera gli offerenti dal compiere le visure ipotecarie e catastali nonché dall'accertare il regime fiscale applicabile all'acquisto: ogni onere fiscale derivante dalla vendita sarà a carico dell'aggiudicatario.

Qualora l'immobile aggiudicato sia occupato dal debitore o da terzi, la liberazione sarà effettuata a cura del custode giudiziario laddove l'aggiudicatario ne faccia richiesta scritta al professionista delegato prima che venga emesso il decreto di trasferimento; le spese di liberazione dell'immobile, in tal caso, verranno poste a carico della procedura ed il custode procederà alla liberazione dell'immobile secondo le modalità ed i tempi di cui all'art. 560 comma VI c.p.c. come modificato dalla Legge 28.2.2020 n. 8.

Chi offre un prezzo per l'acquisto senza incanto dell'immobile pignorato deve dichiarare la residenza oppure eleggere il domicilio nel comune di Lamezia Terme (CZ): in mancanza, le comunicazioni gli saranno fatte presso la Cancelleria del Tribunale di Lamezia Terme, ai sensi dell'art. 174 disp. att. c.p.c..

La pubblicità, le modalità di presentazione delle offerte e le condizioni di vendita sono regolate come segue.

## **VENDITA SINCRONA TELEMATICA**

Le operazioni di vendita ed ogni attività propedeutica e correlata avverranno nelle forme della **vendita sincrona telematica** di cui all'art. 21 del D. M. 26 febbraio 2015 n. 32.

Pertanto, le offerte di acquisto potranno essere presentate **esclusivamente** in via telematica.

Il **gestore della vendita telematica**, autorizzato dal G. E. con provvedimento **del 31.05.2024**, è la società **Gruppo Edicom S.p.A.**, con sito *internet* www.garavirtuale.it, inserita nell'elenco dei *Gestori della Vendita Telematica* con PDG d'iscrizione n. 3 del 4.8.2017 per svolgere le funzioni di gestore della vendita *ex* art. 2 lett. b) del D. M. 26 febbraio 2015 n. 32.

## **SOGGETTI LEGITTIMATI A PRESENTARE LE OFFERTE**

A norma dell'art. 571 c.p.c., ognuno, tranne il debitore, è ammesso ad offrire per l'acquisto dell'immobile pignorato, personalmente od a mezzo di procuratore legale, anche a norma dell'art. 579 III comma c.p.c.

Il procuratore legale dovrà, in ogni caso, essere munito di mandato speciale risultante da atto pubblico o scrittura privata autenticata, non essendo sufficiente l'ordinario mandato alle liti.

Nell'ipotesi di cui al predetto art. 579 III comma c.p.c., il mandato speciale risultante da atto pubblico o scrittura privata autenticata dovrà essere depositato contestualmente alla dichiarazione del nominativo della persona, da effettuarsi nel termine di cui all'art. 583 comma I c.p.c.

# **SOGGETTI LEGITTIMATI A PARTECIPARE ALLE OPERAZIONI DI VENDITA SENZA INCANTO**

Oltre agli offerenti, a norma dell'art. 20 comma I del D. M. 26 febbraio 2015 n. 32, alle operazioni di vendita *senza incanto* possono prendere parte, con modalità telematiche, il giudice, il referente della procedura ed il cancelliere. Con le medesime modalità, possono partecipare anche altri soggetti se autorizzati dal giudice o dal referente della procedura.

A tal fine, gli interessati alla partecipazione alle operazioni di vendita (quali i creditori) dovranno farne richiesta scritta, a mezzo PEC, **almeno cinque giorni prima dell'esperimento di vendita**, al professionista delegato che provvederà ad inserire il nominativo del richiedente all'interno della propria *console* di gara nell'area dedicata. Il Gestore provvederà, una volta eseguito l'inserimento a cura del professionista delegato, ad inviare le credenziali di accesso al portale, all'interessato.

# **MODALITÀ E TERMINI DI PRESTAZIONE DELLA CAUZIONE**

La cauzione, che non dovrà essere inferiore al **10%** del prezzo proposto, deve essere versata mediante bonifico bancario sul conto corrente del Gestore, acceso presso la **Banca Sella**, **IBAN IT02A0326812000052914015770.**

Tale bonifico, a pena di inammissibilità dell'offerta, dovrà risultare accreditato **entro il termine fissato per la presentazione delle offerte di acquisto** e, per ragioni di segretezza dell'offerta, il bonifico stesso dovrà riportare, quale **causale**, esclusivamente la dicitura **cauzione**, senza alcun riferimento alla procedura, al Tribunale, al professionista delegato né ad altro elemento che connoti la procedura.

# **VALIDITÀ ED EFFICACIA DELL'OFFERTA**

A norma dell'art. 571 c.p.c., l'offerta è irrevocabile salvo che il Giudice ordini l'incanto ovvero siano decorsi 120 giorni dalla sua presentazione e la stessa non sia stata accolta.

L'offerta non è efficace:

• se perviene oltre il termine stabilito.

• se è inferiore di oltre un quarto rispetto al prezzo base stabilito nel presente avviso.

• se l'offerente non presta cauzione, con le modalità succitate, in misura non inferiore al decimo del prezzo da lui proposto.

# **MODALITÀ DI PRESENTAZIONE DELL'OFFERTA**

Per partecipare ad una vendita telematica, è necessario presentare l'offerta con modalità telematiche, accedendo al **Portale delle Vendite Pubbliche** che si raggiunge alternativamente ai seguenti indirizzi:

https://pvp.giustizia.it

https://venditepubbliche.giustizia.it

https://portalevenditepubbliche.giustizia.it.

Il **Portale delle Vendite Pubbliche** è un'area pubblica del portale del Ministero della Giustizia e costituisce lo strumento messo a disposizione dal Ministero per la pubblicità di tutti gli immobili posti in vendita nelle esecuzioni immobiliari e nelle procedure concorsuali pendenti avanti a tutti gli Uffici Giudiziari italiani, per prenotare la visita degli immobili in vendita e per presentare le domande di partecipazione alle vendite telematiche dei beni.

Al modulo *web* **Offerta Telematica** del Ministero della Giustizia è possibile accedere anche dalla scheda del Lotto in vendita presente sul portale www.garavirtuale.it.

Chi intende partecipare ad una vendita telematica deve essere innanzitutto identificato in maniera inequivoca. A tal fine, due sono le modalità previste:

1. utilizzo di una casella PEC identificativa (PEC – ID) rilasciata da un gestore di PEC iscritto in un apposito registro ministeriale e conforme ai requisiti indicati nell'art. 12 del Regolamento n. 32/2015. La PEC – ID è una particolare casella PEC che consente di identificare le persone fisiche e giuridiche che presentano istanze e dichiarazioni per via telematica nei confronti delle Pubbliche Amministrazioni (art. 65, comma 1, lettera *c – bis* del Decreto Legislativo 7.3.2005 n. 82 *Codice dell'Amministrazione Digitale*). La PEC – ID prevede che il titolare della casella di posta abbia ricevuto le credenziali per l'accesso al servizio previa identificazione da parte del gestore, anche per via telematica, secondo modalità definite con Regole Tecniche adottate ai sensi dell'art. 71 del Codice dell'Amministrazione Digitale (che rimanda al Decreto del Presidente del Consiglio dei Ministri 27.9.2012) e ciò sia attestato dal gestore stesso nel messaggio od in un suo allegato in conformità a quanto previsto dall'art. 13, commi 2 e 3, del Regolamento citato.

2. utilizzo di una qualsiasi casella PEC, anche non identificativa ed anche appartenente ad un soggetto diverso da chi intende presentare la domanda, purché in tal caso l'offerente firmi digitalmente tutta la documentazione prima di procedere all'invio.

La persona fisica che compila l'offerta nel sistema è definita **presentatore**, può coincidere o meno con uno degli offerenti (persone fisiche e/o rappresentante di persone giuridiche che propongono l'offerta per lo stesso lotto) ed è il soggetto che invia l'offerta al Ministero della Giustizia mediante PEC.

Quando l'offerta è formulata da più persone, alla stessa deve essere allegata, anche in copia per immagine, la procura redatta nelle forme dell'atto pubblico o della scrittura privata autenticata rilasciata dagli altri offerenti al titolare della casella PEC identificativa (PEC – ID).

Nel caso di offerta sottoscritta con firma digitale trasmessa tramite PEC non identificativa formulata da più persone, alla stessa deve essere allegata, anche in copia per immagine, la procura redatta nelle forme dell'atto pubblico o della scrittura privata autenticata rilasciata dagli altri offerenti a colui che ha sottoscritto l'offerta.

Quando l'offerente è coniugato in regime di comunione legale dei beni, occorrerà indicare anche le generalità del coniuge non offerente allegando copia del documento di identità e del codice fiscale di quest'ultimo, al fine di poter trasferire ad entrambi il bene, in caso di aggiudicazione; viceversa, l'offerente dovrà allegare alla domanda di partecipazione (ovvero produrre al momento del saldo prezzo di aggiudicazione) l'estratto dell'atto di matrimonio da cui risulti il regime di separazione patrimoniale. Per escludere il bene aggiudicato dalla comunione legale, è necessario che il coniuge non offerente, tramite il partecipante, renda la dichiarazione prescritta dall'art. 179 ultimo comma c. c. allegandola all'offerta.

Se l'offerente è minorenne, l'offerta deve essere sottoscritta dai genitori previa autorizzazione del Giudice Tutelare: in tal caso, all'offerta andranno allegati copia del documento di identità e del codice fiscale sia dell'offerente che del sottoscrittore nonché la copia del provvedimento di autorizzazione.

In caso di persone giuridiche, all'offerta dovranno essere allegati, anche in copia per immagine, i documenti comprovanti i poteri o la legittimazione (ad es. procura speciale o certificato camerale).

L'offerta telematica deve contenere tutte le indicazioni di cui all'art. 12 del D. M. 26 febbraio 2015 n. 32 e, specificamente:

- i dati identificativi dell'offerente, con l'espressa indicazione del codice fiscale o della partita iva.
- l'ufficio giudiziario presso il quale pende la procedura.
- l'anno ed il numero di ruolo generale della procedura.
- il numero od altro dato identificativo del lotto.
- la descrizione del bene.
- l'indicazione del referente della procedura, ossia del professionista delegato.
- la data e l'ora fissata per l'inizio delle operazioni di vendita.
- il prezzo offerto ed il termine per il relativo pagamento.
- l'importo versato a titolo di cauzione.
- la data, l'orario ed il numero di CRO del bonifico effettuato per il versamento della cauzione.
- il codice IBAN del conto sul quale è stata addebitato l'importo versato a titolo di cauzione.

• l'indirizzo della casella PEC utilizzata per trasmettere l'offerta e per ricevere le comunicazioni previste dal D. M. 26 febbraio 2015 n. 32.

• l'eventuale recapito di telefonia mobile ove ricevere le comunicazioni previste dal D. M. 26 febbraio 2015 n. 32.

L'offerente dovrà pure indicare il codice IBAN sul quale avverrà la restituzione **mediante bonifico della cauzione** al termine della gara in caso di mancata aggiudicazione, dandosi sin d'ora atto del fatto che il costo del bonifico verrà detratto dall'importo restituito.

Quando l'offerente risiede fuori dal territorio dello Stato e non risulti attribuito il codice fiscale, si deve indicare il codice fiscale rilasciato dall'autorità fiscale del Paese di residenza o, in mancanza, un analogo codice identificativo, quale ad esempio un codice di sicurezza sociale od un codice identificativo. In ogni caso, deve essere anteposto il codice del Paese assegnante, in conformità alle regole tecniche di cui allo *standardISO 3166 – 1 alpha-2 code* dell'*International Organization for Standardization*.

All'offerta dovranno allegarsi la copia del documento di identità e del codice fiscale dell'offerente, la copia della contabile del bonifico bancario attestante l'avvenuto versamento della cauzione nonché la richiesta di eventuali agevolazioni fiscali (ad es., *prima casa*), salva la facoltà di depositare quest'ultima successivamente all'aggiudicazione o contestualmente al versamento del saldo prezzo.

Nella compilazione del modulo dell'offerta, si rinverranno **n. 6 passaggi**, preceduti dalle informazioni generali per la compilazione e dall'informativa sulla *privacy.* 

• Nel primo passaggio, di sola lettura, sono identificati i dati del lotto in vendita per cui si intende partecipare alla gara.

• Nel secondo passaggio, devono essere riportate tutte le generalità ed i riferimenti del presentatore. Nel sistema è definito *presentatore* la persona fisica che compila l'offerta e può coincidere con uno degli offerenti (persone fisiche e/o rappresentante di persone giuridiche che propongono l'offerta per lo stesso lotto) e che invia l'offerta al Ministero della Giustizia mediante PEC. La PEC del presentatore deve essere obbligatoriamente indicata, essendo lo strumento da utilizzarsi per trasmettere l'offerta e per ricevere le comunicazioni previste dal D.M. 26 febbraio 2015 n. 32 ed al quale possono essere inviati i dati per il recupero offerta ed il pacchetto dell'offerta.

• Nel terzo passaggio, si devono inserire i dati di tutti gli offerenti, siano essi persone fisiche o giuridiche oppure enti collettivi. I dati degli offerenti sono a loro volta suddivisi in sottosezioni da compilare tutte a cura del presentatore.

• Nel quarto passaggio, vanno indicate le *quote – titoli* di partecipazione, intendendosi con queste espressioni l'indicazione, per ciascun offerente, del diritto (*proprietà*, *nuda proprietà*, *usufrutto*) e della quota  $(1/1, \frac{1}{2})$ , etc.) del medesimo diritto con cui l'offerente intende acquistare, nonché il titolo con cui il presentatore partecipa all'asta per l'offerente. In tale maschera, si devono inserire tutti i dati di tutti gli offerenti.

• Nel quinto passaggio, si inseriscono i dati dell'offerta. Devono essere precisati, dunque, il prezzo offerto ed il termine di versamento della cauzione, gli estremi della cauzione (bonifico bancario) ed inseriti gli allegati indispensabili per la validità dell'offerta (ad esempio, la procura rilasciata dall'offerente al presentatore). Il formato ammesso è PDF oppure p7m, con dimensione massima totale degli allegati pari a 25 MB.

• Nel sesto passaggio, è contenuto un riepilogo in cui vengono riportate tutte le sezioni compilate relative all'offerta telematica compilata. Come specificato nel punto precedente, una volta compilata l'offerta, al termine del riepilogo dei dati, affinché sia inequivocabilmente individuato chi intende partecipare alla vendita telematica, il presentatore può procedere in due modi: **1)** confermare direttamente l'offerta (bottone *conferma offerta*), in tal caso il sistema invia una email alla posta ordinaria (PEO) od alla PEC, come scelto dal presentatore, con i dati (*link* e chiave) per recuperare l'offerta inserita e salvata in un'area riservata ed inoltre genera l'*Hash* associato all'offerta stessa necessario per effettuare il pagamento del bollo digitale. **2)** firmare digitalmente l'offerta (bottone *firma offerta*), prima di confermarla nel caso non si avvarrà di una PEC – ID per l'invio dell'offerta completa e criptata al Ministero della Giustizia. In tale ultima ipotesi, il presentatore deve scaricare il documento, firmarlo digitalmente con il proprio dispositivo (o farlo firmare all'offerente se persona diversa) e ricaricarlo nel sistema. Le modalità di firma digitale che il presentatore può scegliere sono due: **a)** firma su *client* mediante *smart card*; **b)** firma tramite *Java Web Start*. L'offerta a questo punto può essere confermata ed inoltrata. Anche in tal caso, il sistema invia una mail alla posta ordinaria (PEO) o alla PEC, come scelta dal presentatore, con i dati (*link* e chiave) per recuperare l'offerta inserita e salvata in un'area riservata ed inoltre genera l'*Hash* associato all'offerta stessa necessario per effettuare il pagamento del bollo digitale. Dopo la conferma dell'offerta, viene visualizzato l'esito dell'inserimento dell'offerta. In esso si evidenzia che le informazioni sono state inviate per mail al presentatore ma possono essere anche stampate mediante il tasto *stampa in PDF*.

L'ultimo adempimento riguarda il pagamento del **bollo digitale**.

L'offerta, nel frattempo, è temporaneamente salvata, in un'area riservata, priva di bollo.

A questo punto, il presentatore deve dichiarare di essere esente dal pagamento del bollo, oppure provvedere in autonomia a pagarlo ed allegarlo alla mail unitamente all'offerta.

Nella normalità dei casi, il bollo digitale dovrà essere pagato.

Si noti che l'offerta può essere presentata anche senza bollo, benché in tal caso si incorra in procedure di recupero coatto, aggravi e sanzioni.

Una volta generata l'offerta secondo i passaggi sopra descritti, il modulo *web offerta telematica* produce l'*Hash*  del *file offertaIntegrale.xml* (impronta informatica generata mediante l'algoritmo SHA 256) da utilizzare per il pagamento della marca da bollo digitale.

Il presentatore dell'offerta dovrà richiedere al modulo *web offerta telematica* di essere reindirizzato al sistema dei pagamenti sul Portale Servizi Telematici del Ministero della Giustizia (PST) e qui potrà compilare la *form* 

di pagamento ed effettuare materialmente il pagamento del bollo mediante gli strumenti messi a disposizione dal PST.

La ricevuta del pagamento che verrà inviata tramite mail dovrà essere allegata all'offerta.

Il presentatore, quindi, recupera l'offerta completa (in formato p7m) e la trasmette all'indirizzo di posta elettronica certificata del Ministero offertapvp.dgsia@giustiziacert.it.

#### **L'offerta si intende depositata correttamente solo dopo che sia stata generata la ricevuta di avvenuta consegna da parte del gestore della PEC del Ministero della Giustizia**, ricevuta che il presentatore ha diritto di richiedere ai sensi dell'art. 12 comma 4 del D.M. 26 febbraio 2015 n. 32.

Una volta trasmessa la busta digitale contenente l'offerta, non sarà più possibile modificare o cancellare l'offerta e la relativa documentazione, che saranno acquisite definitivamente dal Portale e conservate dal Portale stesso in modo segreto.

Ai sensi dell'art. 15 del D. M. 26 febbraio 2015 n. 32, nei casi programmati (e comunicati dal Ministero al gestore della vendita telematica) di mancato funzionamento dei sistemi informativi del dominio giustizia, ne sarà data notizia sui siti del gestore della vendita telematica e sui siti *internet* ove è eseguita la pubblicità di cui all'art. 490 c.p.c. In tal caso, l'offerente potrà presentare l'offerta a mezzo telefax al recapito del **Tribunale** 

# **di Lamezia Terme 0968.23969**.

Non prima del giorno precedente l'inizio delle operazioni di vendita, il gestore ritirerà le offerte formulate a norma del presente comma dall'ufficio giudiziario.

Nei casi di mancato funzionamento dei sistemi informativi del dominio giustizia non programmati o non comunicati dal Ministero o dal gestore, l'offerta si intende depositata nel momento in cui viene generata la ricevuta di accettazione da parte del gestore di posta elettronica certificata del mittente ed il gestore è tenuto a permettere la partecipazione alle operazioni di vendita dell'offerente che documenta la tempestiva presentazione dell'offerta tramite la predetta ricevuta di accettazione.

**Il medesimo presentatore può far pervenire per lo stesso esperimento di vendita e per ogni singolo lotto di quell'esperimento l'offerta di un solo soggetto**: **dopo la prima, le altre offerte sono dichiarate inammissibili**.

La prima offerta è quella giunta, secondo la ricevuta di avvenuta consegna generata da parte del gestore della PEC del Ministero della Giustizia, in data e/o orario antecedente a tutte le altre presentate dallo stesso presentatore.

Si rinvia alle informazioni dettagliate contenute nel *manuale utente per la presentazione dell'offerta telematica*, disponibile sul **Portale dei Servizi Telematici**.

Il supporto tecnico e l'assistenza del Gestore sono disponibili secondo le modalità sotto indicate:

**Gruppo Edicom S.p.A. -** per problemi di accesso alla piattaforma **www.garavirtuale.it** da parte degli utenti, è attivo un *call center* dedicato reperibile al numero **041 8622235** ed la email dello *staff* tecnico info@garavirtuale.it, da lunedì a giovedì 9.00/13.00 e 14.30/18.30 ed il venerdì 9.00/13.00 - 14.30/17.00. Per assistenza tecnica, consulenza ed acquisto PEC e firma digitale nelle fasi di preparazione dell'offerta, è attivo, a discrezione dell'utente, un ulteriore servizio del **Gruppo Edicom** di supporto e assistenza denominato **AC Consulting**, rinvenibile attraverso l'apposita sezione RICHIEDI ASSISTENZA inserita nel dettaglio del lotto sul portale www.asteannunci.it.

## **SVOLGIMENTO DELLE OPERAZIONI DI VENDITA**

L'esame delle offerte e lo svolgimento dell'eventuale gara saranno effettuati tramite il portale www.garavirtuale.it.

L'offerta per la vendita telematica ritualmente depositata viene automaticamente decifrata non prima di centottanta e non oltre centoventi minuti antecedenti l'orario fissato per l'inizio delle operazioni di vendita e quindi trasmessa al Gestore che, almeno trenta minuti prima dell'inizio delle operazioni di vendita, invia, all'indirizzo PEC indicato nell'offerta, un invito a connettersi al proprio portale.

Un ulteriore invito a connettersi per partecipare alle operazioni di vendita viene trasmesso dal Gestore, a mezzo SMS, al recapito di telefonia mobile fornito nell'offerta, ai sensi dell'art. 16 del D. M. 26.2.2015 n. 32.

Il presentatore si autentica al Portale del Gestore delle Vendite Telematiche con le credenziali ricevute alla PEC indicata nell'offerta.

Il Gestore verifica che il messaggio PEC mediante il quale è stata trasmessa l'offerta contiene l'attestazione di cui all'art. 13 comma II del D. M. 26.2.2015 n. 32 nonché l'effettivo versamento della cauzione e, dell'esito di tali verifiche, informa immediatamente il professionista delegato.

Le buste saranno aperte alla data fissata per l'esame delle offerte ed all'ora espressamente indicata nel presente avviso, alla presenza degli offerenti *on line* nonché dei soggetti indicati nell'art. 20 del D. M. 26 febbraio 2015 n. 32.

Il professionista delegato, verificata la regolarità delle offerte, dà inizio alle operazioni di vendita.

La gara, che si svolge in **modalità sincrona telematica**, avrà inizio al termine delle operazioni di esame delle offerte, dopo l'eventuale dichiarazione di inammissibilità di quelle non idonee e l'eventuale comunicazione di modifiche relative allo stato di fatto o di diritto del bene a tutti gli offerenti *on line* ammessi alla gara.

Il portale del Gestore della vendita telematica assicura l'accesso degli offerenti al documento informatico contenente i dati delle offerte e sostituisce i nominativi con pseudonimi od altri elementi distintivi in grado di assicurarne l'anonimato.

Il Gestore allestisce e visualizza sul proprio portale un sistema automatico di computo del termine fissato per la formulazione dei rilanci.

I rilanci e le osservazioni di ciascun offerente sono riportati nel portale del Gestore e resi visibili agli altri partecipanti ed al professionista delegato: allo stesso modo si procede per ogni determinazione di quest'ultimo. A norma dell'art. 572 II comma c.p.c., se l'offerta è pari o superiore al valore stabilito nell'ordinanza di vendita, la stessa è senz'altro accolta.

A norma dell'art. 572 III comma c.p.c., se il prezzo offerto è inferiore rispetto al prezzo stabilito nell'ordinanza di vendita in misura non superiore ad un quarto, può farsi luogo alla vendita quando si ritiene che non vi sia la seria possibilità di conseguire un prezzo superiore con una nuova vendita e non siano state presentate istanze di assegnazione ai sensi dell'art. 588 c.p.c.

In ipotesi di più offerte valide, ai sensi dell'art. 573 c.p.c., si procederà con gara telematica tra gli offerenti con modalità sincrona sul prezzo più alto, secondo il sistema dei plurimi rilanci che verranno formulati nella medesima unità di tempo e con la simultanea connessione del professionista delegato e di tutti gli offerenti.

Il rilancio minimo ammonta al **4%** del prezzo posto a base d'asta e la gara dovrà dichiararsi chiusa quando siano decorsi **180 secondi** dall'ultima offerta senza che siano stati effettuati rilanci ulteriori. Il bene verrà aggiudicato dal professionista delegato al migliore offerente stilando apposito verbale, fatta salva l'applicazione delle previsioni che seguono.

Nel caso di mancato collegamento **on line** dell'unico offerente, l'aggiudicazione verrà disposta in suo favore, sentite le parti ed i creditori iscritti non intervenuti e salva l'applicazione delle previsioni di cui all'art. 572 II e III comma c.p.c. Si potrà procedere all'aggiudicazione all'unico offerente o al maggior offerente od al primo offerente **anche se off line**.

Se la gara non può avere luogo per mancanza di adesioni degli offerenti o per loro assenza, l'aggiudicazione sarà disposta a favore di colui che abbia offerto il maggior prezzo ovvero, in caso di parità di prezzo offerto, a chi abbia versato la cauzione di maggiore importo ovvero, in caso di parità di prezzo e di importo della cauzione, a chi abbia offerto di pagare nel minor tempo possibile.

A norma dell'art. 573 c.p.c., se sono state presentate istanze di assegnazione ai sensi dell'art. 588 c.p.c. ed il prezzo indicato nella migliore offerta o nell'offerta presentata per prima è inferiore al valore dell'immobile stabilito nell'ordinanza di vendita, non si farà luogo alla vendita, ma si procederà all'assegnazione. Se il prezzo offerto all'esito della gara è inferiore al valore dell'immobile stabilito quale base d'asta nell'ordinanza di vendita, non si farà luogo alla vendita se sono state presentate istanze di assegnazione ai sensi dell'art. 588 c.p.c. Ove le offerte siano tutte equivalenti, l'aggiudicazione avverrà in favore di colui che ha presentato l'offerta per primo.

Si specifica che tutte le attività che, ai sensi dell'art 571 c.p.c. e segg. c.p.c. devono essere compiute in Cancelleria o davanti al Giudice dell'esecuzione oppure dal Cancelliere o dal Giudice dell'esecuzione, sono eseguite dal professionista delegato presso il suo studio.

# **MODALITÀ DI PUBBLICAZIONE DEL PRESENTE AVVISO**

Il presente avviso verrà pubblicato dal professionista delegato sul **Portale delle Vendite Telematiche**, sui siti *internet* **www.tribunale.lameziaterme.giustizia.it**, **www.asteannunci.it**, **www.rivistaastegiudiziarie.it**, **www.canaleaste.it, www.asteavvisi.it**, sull'*app* **GPS ASTE**, nonché sui principali siti *internet* immobiliari privati e gli ulteriori siti *internet* correlati (ad es., casa.it, Bakeka.it, etc.).

Tra l'avvenuta pubblicità di cui sopra e la data fissata quale termine di presentazione delle offerte dovrà decorrere un termine non inferiore a 45 giorni.

Il più diligente dei creditori, munito di titolo esecutivo, potrà rendere noto il presente avviso, a sua cura e spese, mediante affissione muraria, da effettuarsi nel comune di Lamezia Terme ed in quello di ubicazione dell'immobile, almeno 45 giorni prima della data di scadenza per la presentazione delle offerte.

Inoltre, ciascuno dei creditori muniti di titolo esecutivo è autorizzato, a sue spese non rimborsabili neppure *ex*  art. 2770 c. c., all'ulteriore forma di pubblicità da lui eventualmente richiesta, da eseguirsi almeno 45 giorni prima della data di scadenza per la presentazione delle offerte.

La prova delle pubblicità elettronica ed a mezzo stampa va acclusa quanto prima nel fascicolo del professionista delegato.

Le forme ulteriori di pubblicità che possono porsi in essere da parte dei creditori e di cui si è detto innanzi sono state espressamente dichiarate dal G. E. non necessarie ai fini dell'esperibilità della vendita.

Si rappresenta che l'omesso pagamento, da parte del creditore, delle spese di pubblicità e dei costi del Gestore della vendita, qualora determini la mancata tempestiva pubblicazione del presente avviso di vendita, **sarà valutato quale impedimento alla prosecuzione del processo esecutivo ai sensi dell'art. 630 I comma c.p.c. e ne comporterà la chiusura anticipata**, conformemente a quanto statuito dalla recente giurisprudenza sia di merito che di legittimità (cfr., *ex multis*, da ultimo, Cass. Civ., III Sezione, n. 21549 del 27.7.2021).

Si avverte, infine, che il professionista delegato è già stato autorizzato dal G. E., ove l'espletamento della vendita non abbia luogo per qualunque motivo alla data sopra stabilita, ad applicare immediatamente l'art. 591 c.p.c., senza alcun rinvio intermedio e/o ulteriore ed in quello stesso contesto potendo disporre, se del caso, l'amministrazione giudiziaria. Maggiori informazioni verranno fornite dal professionista delegato, presso il proprio studio, all'indirizzo sopra indicato.

Lamezia Terme, 19 luglio 2024

*Il Professionista Delegato alla Vendita, Avv. Emanuele Campana*